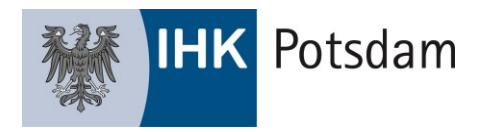

## **Merkblatt Recht und Steuern**

# Grundregeln des Firmenrechts

Wenn Sie Ihrem Unternehmen einen Namen (Firma) geben wollen, müssen Sie darauf achten, dass die Firma genügend Unterscheidungskraft besitzt und keine Verwechslungsgefahr zu anderen, bereits im örtlich zuständigen Handelsregister oder in einem anderen Registerbezirk eingetragenen Firmen besteht. Auch darf Ihr gewählter Firmenname nicht irreführend sein.

Mit diesem Merkblatt wollen wir Ihnen einen kurzen Überblick geben, welche gesetzlichen Vorgaben Sie bei der Wahl Ihrer Firma (Firmierung) einhalten müssen.

### Inhaltsverzeichnis

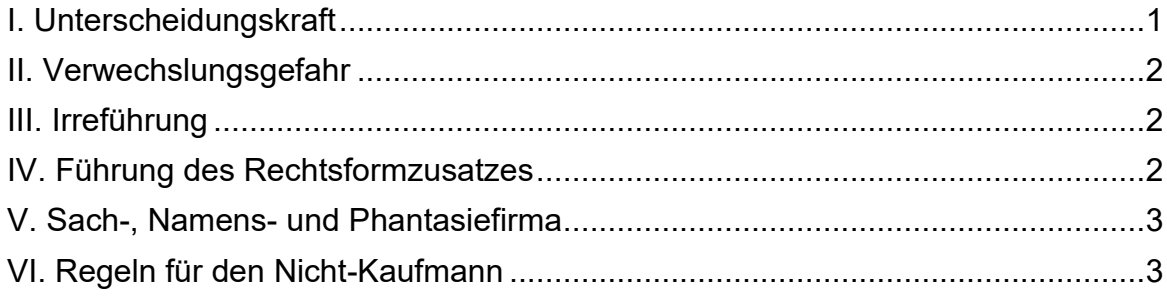

#### <span id="page-0-0"></span>**I. Unterscheidungskraft**

Eine Firma, die lediglich aus allgemeinen Sach- und Regionalbezeichnungen besteht, besitzt in der Regel keine hinreichende Unterscheidungskraft. Dies wäre beispielsweise bei der Firma Pforzheimer Computerhandel GmbH der Fall. Es ist daher stets die Aufnahme eines individualisierenden Zusatzes, d.h. eine Bezeichnung, die individuell nur dieses eine Unternehmen kennzeichnet und sich von anderen unterscheidet, erforderlich. Hierzu eignet sich beispielsweise eine mindestens dreistellige Buchstabenkombination, ein Gesellschaftername oder eine Phantasiebezeichnung (z.B. ABC Computerhandel Pforzheim GmbH, Müller Computerhandel GmbH oder TOPTEC Computerhandel GmbH).

#### <span id="page-1-0"></span>**II. Verwechslungsgefahr**

Auch wenn die von Ihnen gewählte Firma den firmenrechtlichen Grundsätzen entspricht, so kann es trotzdem passieren, dass die Firma nicht in das Handelsregister eingetragen wird. Dies könnte beispielsweise dann der Fall sein, wenn in demselben Registerbezirk bereits gleichlautende oder verwechselbare Firmenbezeichnungen existieren.

Besteht in einem anderen Registerbezirk bereits eine gleichlautende oder ähnliche Firma, so ist dies für die Eintragung in das Handelsregister ohne Belang. Allerdings ist hier zu bedenken, dass an einem anderen Ort ansässige Unternehmen möglicherweise wettbewerbsrechtliche Ansprüche geltend machen und erfolgreich auf Unterlassung der Firmenführung klagen. Dies kann dann passieren, wenn ein anderes Unternehmen, welches in derselben oder einer ähnlichen Branche tätig ist, die von Ihnen verwendete Phantasiebezeichnung bereits vor Ihnen geführt hat.

#### <span id="page-1-1"></span>**III. Irreführung**

Die Firma darf keine Zusätze enthalten, die offensichtlich zur Täuschung geeignet sind. Unzulässig ist beispielsweise die Firma ABC Handels GmbH, wenn das Unternehmen lediglich Beratung durchführt. Auch die Firma XYZ Beratung Berlin KG ist irreführend, wenn die Gesellschaft in Potsdam ansässig ist und hier in das Handelsregister eingetragen werden soll.

#### <span id="page-1-2"></span>**IV. Führung des Rechtsformzusatzes**

Die Firma muss außerdem einen Rechtsformzusatz enthalten, der die Haftungsverhältnisse des Unternehmens erkennen lässt. Allgemein verständliche Abkürzungen können benutzt werden. Einzelkaufleute führen die Bezeichnung eingetragener Kaufmann, eingetragene Kauffrau oder eine Abkürzung z.B. "e.K.", "eK", "e. Kfm." oder "e. Kfr." Die offene Handelsgesellschaft kann die Abkürzung "oHG", eine Kommanditgesellschaft "KG" führen. Eine Gesellschaft mit beschränkter Haftung kann je nach Kapitalausstattung die Bezeichnung "GmbH" oder "Unternehmergesellschaft (haftungsbeschränkt)" bzw. "UG (haftungsbeschränkt)" verwenden. Eine Aktiengesellschaft kann die Abkürzung "AG" führen. Haftet bei einer offenen Handelsgesellschaft oder einer Kommanditgesellschaft keine natürliche Person persönlich, so muss die Haftungsbeschränkung in der Firma erkennbar sein, z.B. durch den Zusatz "GmbH & Co. KG" bzw. "GmbH & Co. oHG".

**Achtung:** Eine Unternehmergesellschaft im Sinne des § 5a GmbHG muss im Geschäftsverkehr die Unterschreitung des für die reguläre GmbH geltenden Mindeststammkapitals durch den Zusatz "Unternehmergesellschaft (haftungsbeschränkt)" kenntlich machen. Als Abkürzung ist allein "UG (haftungsbeschränkt)" zulässig, nicht aber eine andere Abkürzung des Begriffs "haftungsbeschränkt".

#### <span id="page-2-0"></span>**V. Sach-, Namens- und Phantasiefirma**

Die Sachfirma ist dem Unternehmensgegenstand entlehnt und enthält somit Branchenbezeichnungen, die die Tätigkeit des Unternehmens beschreiben (z.B. ABC Softwareentwicklung KG oder TOPTEC Computervertrieb AG). Die Namensfirma enthält in der Regel den Namen des Inhabers oder eines oder mehrerer Gesellschafter. Diese kann beispielsweise lauten Hans Müller KG oder Schmidt GmbH. Phantasiefirmen bestehen lediglich aus Phantasiebezeichnungen (z.B. TOPTEC AG). Häufig handelt es sich bei diesen Phantasiebezeichnungen um Markennamen. Auch gemischte Firmen, bestehend aus Namen, Sach- und Phantasiebezeichnungen sind zulässig.

#### <span id="page-2-1"></span>**VI. Regeln für den Nicht-Kaufmann**

Die vorgenannten Regeln des Firmenrechts gelten auch überwiegend für Unternehmen, die nicht im Handelsregister eingetragen sind. Nicht-Kaufleute treten im Geschäftsverkehr in der Regel mit ihrem **Vor- und Zunamen** auf. Die Verwendung einer Geschäftsbezeichnung ist ebenfalls möglich. Die Geschäftsbezeichnung kann Phantasiebezeichnungen, Buchstabenkombinationen, Branchenbezeichnungen sowie sogenannte Etablissementbezeichnungen des Geschäftslokals (z.B. "Zum goldenen Hirschen") enthalten. Bevor Sie Zusätze wie Buchstabenkombinationen oder Phantasiebezeichnungen verwenden, sollten Sie prüfen, ob die entsprechenden Bezeichnungen nicht bereits als Firma oder Marke eingetragen sind oder von anderen Unternehmen als Logo oder Etablissementbezeichnung geführt werden.

Für die **Gesellschaft bürgerlichen Rechts (GbR)** fehlen konkrete gesetzliche Vorgaben. Der Gesetzgeber geht grundsätzlich davon aus, dass die Gesellschaft

unter den **Vor- und Zunamen aller ihrer Gesellschafter** auftritt; dies ist allerdings nicht zwingend.

**Achtung**: Obwohl für Nichtkaufleute die Möglichkeit einer Sach- oder Phantasiebezeichnung besteht, sollten sie darauf achten, dass **Mindestangaben auf Geschäftsbriefen** (z.B. E-Mails, Rechnungen, Bestellscheine, Preislisten) eingehalten werden. Nichtkaufleute sind verpflichtet, ihren Familiennamen, mindestens einen ausgeschriebenen Vornamen sowie ihre ladungsfähige Anschrift anzugeben. Näheres hierzu können Sie auf unserem Merkblatt "Pflichtangaben auf Geschäftsbriefen" erfahren.

**Tipp**: Um nachträgliche Beanstandungen und kostspielige Änderungen zu vermeiden sowie die Eintragung zu beschleunigen, sollten Sie die geplante Firma schon im Vorfeld schriftlich mit der Industrie- und Handelskammer (Fachbereich Recht und Steuern) abstimmen. Dazu können Sie unser Firmenvoranfrageformular, das Sie auf unserer Internetseite [www.ihk-potsdam.de](http://www.ihk-potsdam.de/) unter der Dokumentennummer 3601178 finden, verwenden

*Hinweis: Dieses Merkblatt richtet sich an Mitgliedsunternehmen der IHK Potsdam und an Personen, die eine Unternehmensgründung im Kammerbezirk Potsdam anstreben. Es soll - als Service Ihrer IHK Potsdam - nur erste Hinweise geben und erhebt keinen Anspruch auf Vollständigkeit. Obwohl es mit größtmöglicher Sorgfalt erstellt wurde, kann eine Haftung für die inhaltliche Richtigkeit nicht übernommen werden.*

(Stand 09/2022)

**Ansprechpartner:** Fachbereich Recht und Steuern Tel: 0331-2786 203 / Fax: 0331-2842 914 E-Mail: [recht@ihk-potsdam.de](mailto:recht@ihk-potsdam.de) [www.ihk-potsdam.de](http://www.ihk-potsdam.de/)